# Кейс от Ростелекома Команда @sergak\_blog

# Проблематика

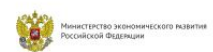

POCCUR -<br>CTPAHA

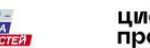

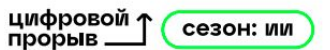

#### Проблематика

Сбор и проверка данных очень длительный и трудоемкий процесс (не говоря уже о внедрении всего этого в промышленный пайплайн).

# Общий пайплайн

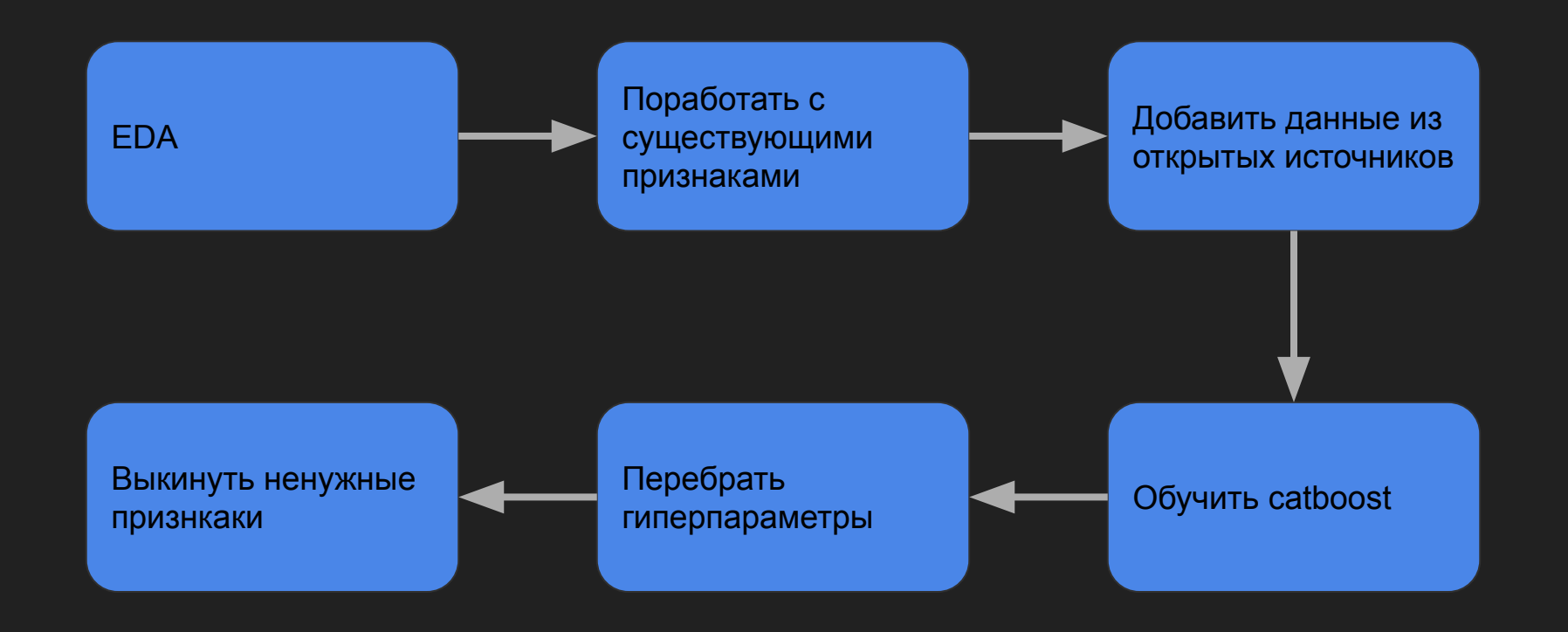

#### Работаем с существующими признаками

- 
- 
- Нормализовать названия городов/регионов (.lower().strip())
- Заменить маленькие города на Small

 $data = pd.read.csv('data/train.csv', sep=';')$  $data['city name'] = data['city name'].str.strip().str.lower()$ data.head()

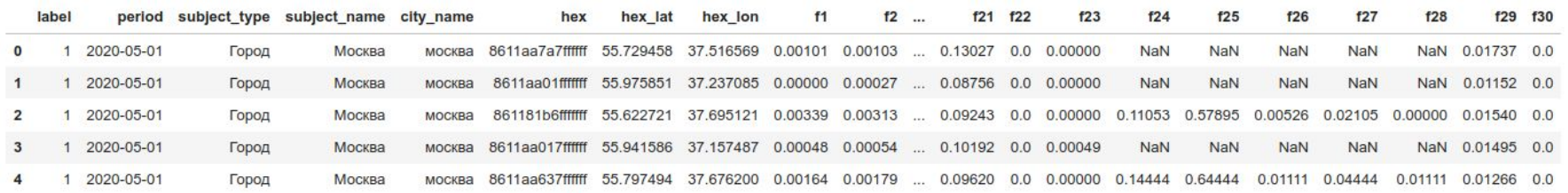

#### Дополнительные данные

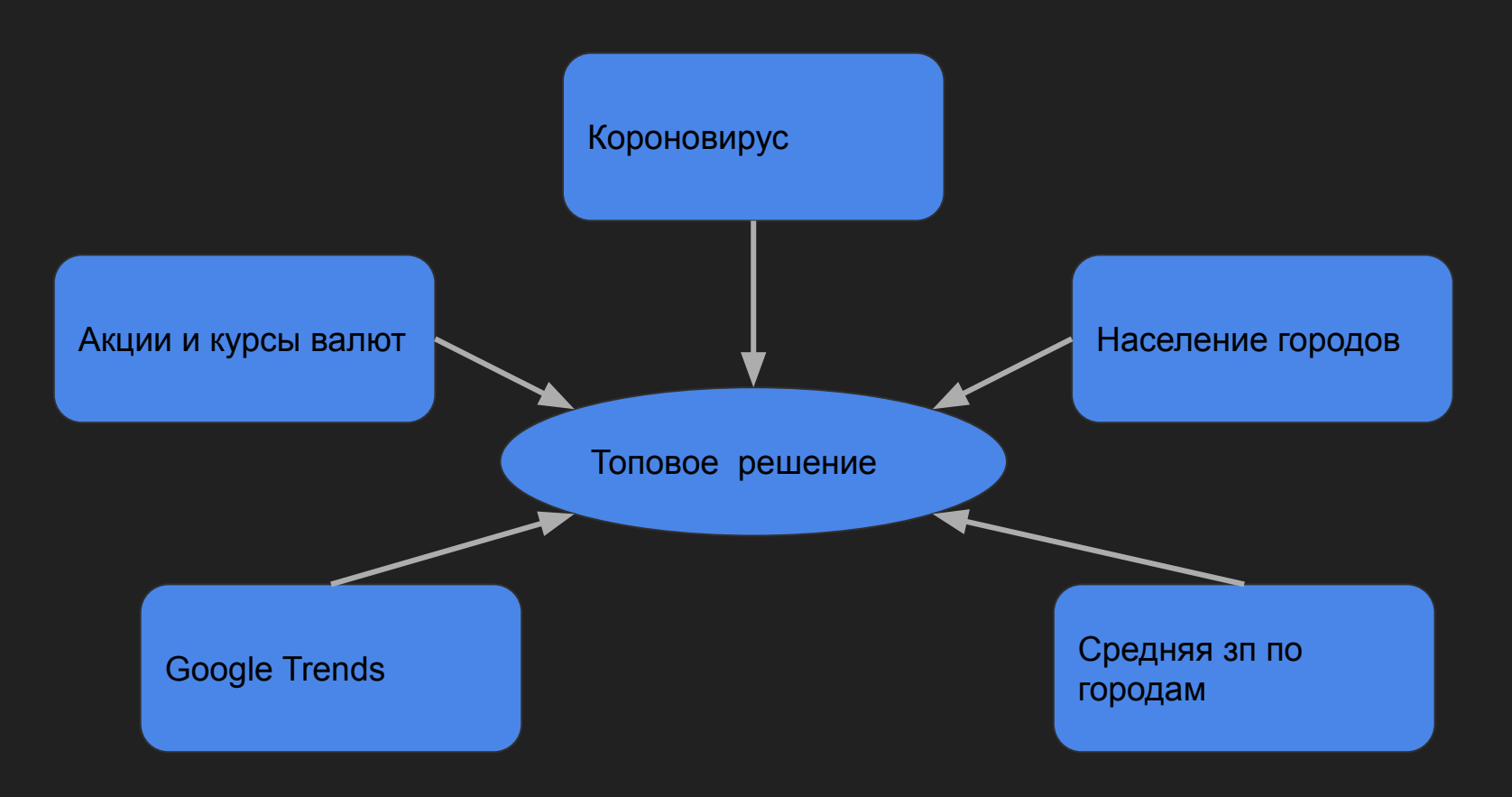

#### Акции и курсы валют - [источник](https://www.finam.ru/profile/moex-akcii/m-video/export/?market=200&em=19737&token=03ANYolqvdH_OCpqOmKHTuwUlhDZGPJnE5jDfayGZllR8LitkREFpwwJ2bDj_kyHDDQzy8sofBMBHo0Lmqlfj7hlkwuiXjog431QHWu_mjDxj2GCOXiWPfhtyZROj4b-hQrUqlIDzjTqpZEviGeAY_7QfjhtXVhDy5iCcOoTFmMwyPoned99OGRSmRHYQoLdKkjea_DSsoKywjBn--1Un1YSr0iYwwef4orGyZ5nZz-5gaDqwHRu_ZkOvFtXGlcpJIghmaNxTIXltOtrtU5pH-ygcPJNKa-If-G9aD1iItLoNe5lt7r00GWFVlak-ZhhmvuxSc3iyiURdZwAtaTcR8uefEpyAkzvHhBELBC16CTf5zxwhn_XcHeuB0v8socMYJgEIYRwLmN8neSPsekpg556u9F2aSLEZcwFkgsYQabcnDlW5Z9E_-qWOVmrq79oWbO61RKhxx6URvT0L0c4Afg0CyeOw7MGqk6DrKPXH3FE_9trF81WKWHM9ZsFK6QvaqDw5akM0GCd8J&code=MVID&apply=0&df=1&mf=0&yf=2020&from=01.01.2020&dt=1&mt=7&yt=2022&to=01.08.2022&p=10&f=MVID_200101_220801&e=.csv&cn=MVID&dtf=3&tmf=1&MSOR=1&mstime=on&mstimever=1&sep=1&sep2=1&datf=1&at=1)

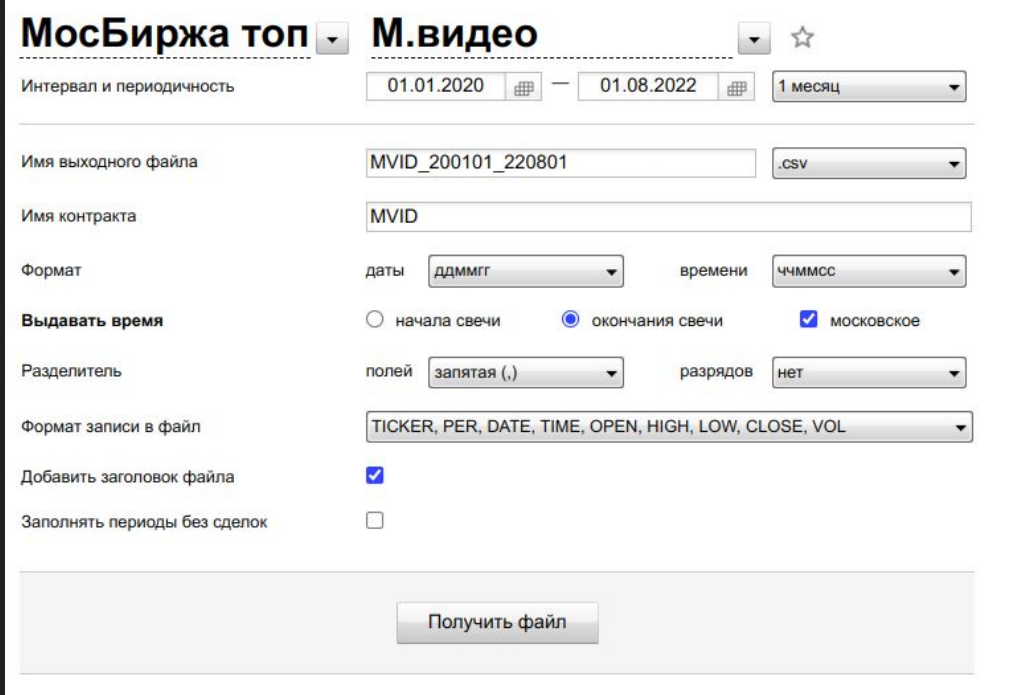

# Короновирус - [источник](https://github.com/CSSEGISandData/COVID-19/tree/master/csse_covid_19_data/csse_covid_19_time_series)

#### **Statistics**

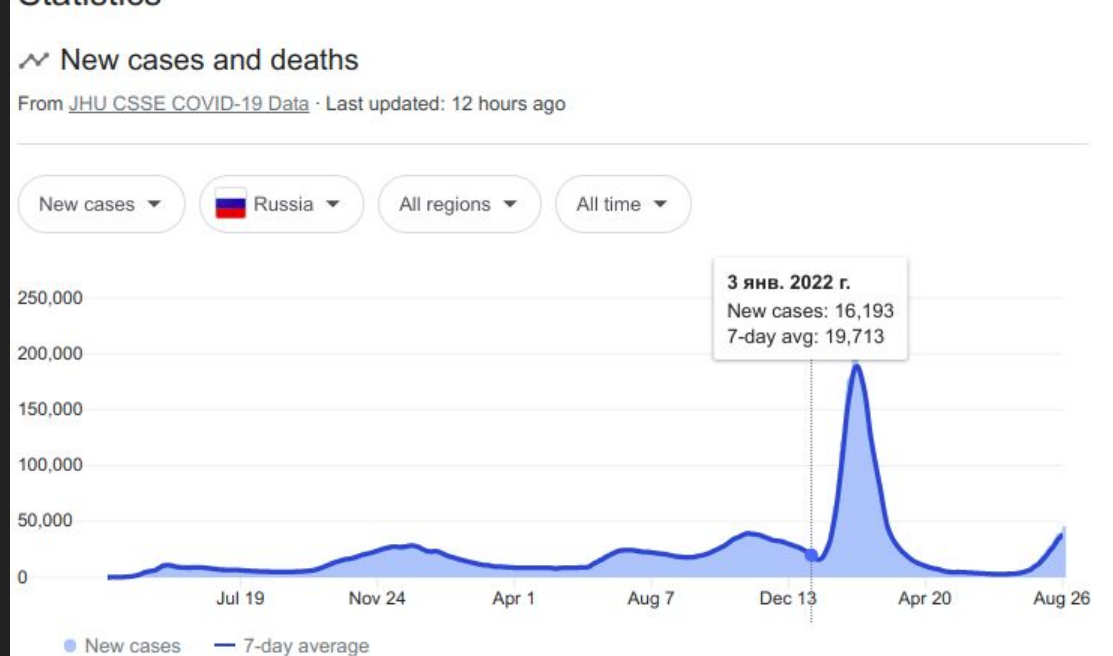

# Информация по городам

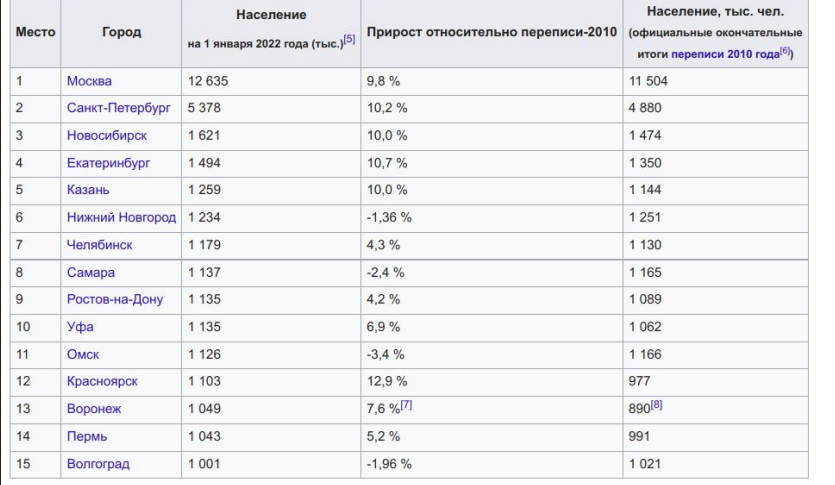

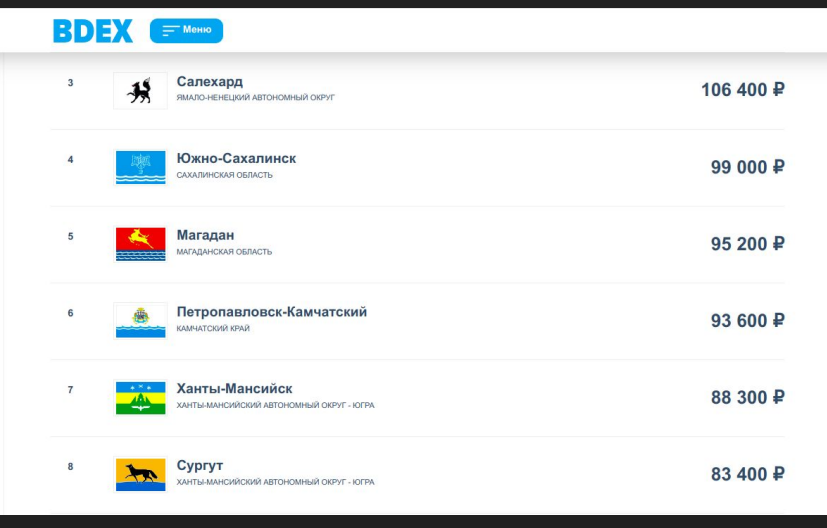

#### Города миллионники - [источник](https://ru.wikipedia.org/wiki/%D0%93%D0%BE%D1%80%D0%BE%D0%B4%D0%B0-%D0%BC%D0%B8%D0%BB%D0%BB%D0%B8%D0%BE%D0%BD%D0%B5%D1%80%D1%8B_%D0%A0%D0%BE%D1%81%D1%81%D0%B8%D0%B8) и [источник](https://bdex.ru/ratings/cities-salary/) Зарплата по городам - источник

# Google Trends - [источник](https://trends.google.ru/trends/explore?geo=RU&q=%D0%A0%D0%BE%D1%81%D1%82%D0%B5%D0%BB%D0%B5%D0%BA%D0%BE%D0%BC,%D0%BC%D0%B5%D0%B3%D0%B0%D1%84%D0%BE%D0%BD,%D0%BC%D1%82%D1%81)

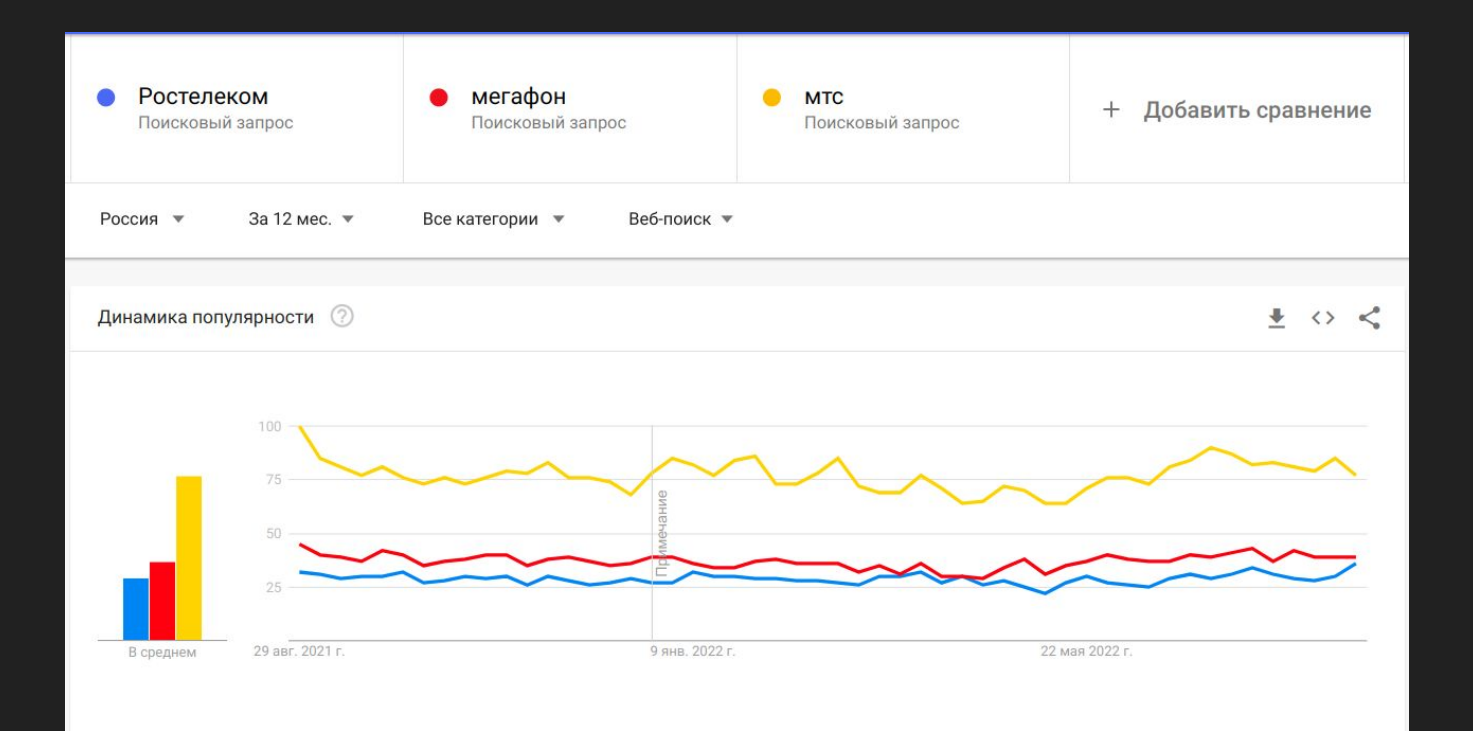

# Google Trends - [источник](https://trends.google.ru/trends/explore?geo=RU&q=%D0%A0%D0%BE%D1%81%D1%82%D0%B5%D0%BB%D0%B5%D0%BA%D0%BE%D0%BC,%D0%BC%D0%B5%D0%B3%D0%B0%D1%84%D0%BE%D0%BD,%D0%BC%D1%82%D1%81)

- Спросы на игры
- Жалобы на плохой интернет
- Анализа запросов по конкурентам
- Динамика интереса к Ростелекому

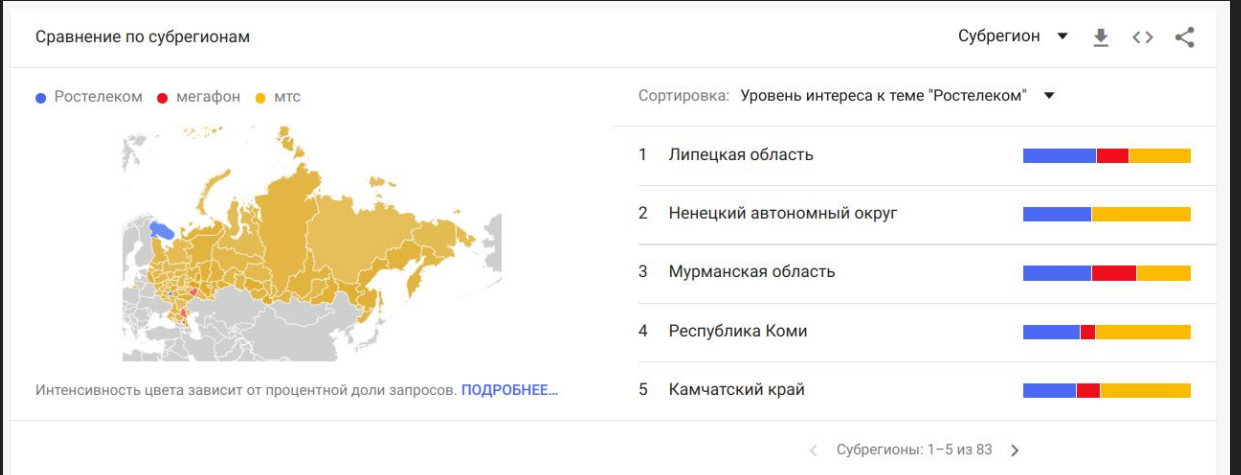

#### Выжимаем максимум

- Отдельную модель на каждый город
- Постпроцессинг по топу предсказаний внутри каждого города
- Удаляем города, где не было кол-во покупок <= 2
- Подбор гиперпараметров
- Отбор признаков

train utils.precision in top

0.10591777952343545

train utils.precision in top

0.12401648557512177

Baseline **Final model** 

#### Использованные инструменты

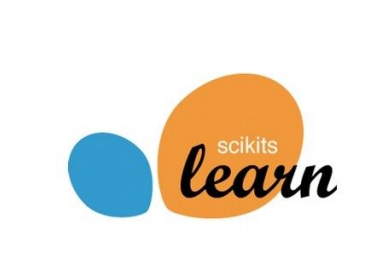

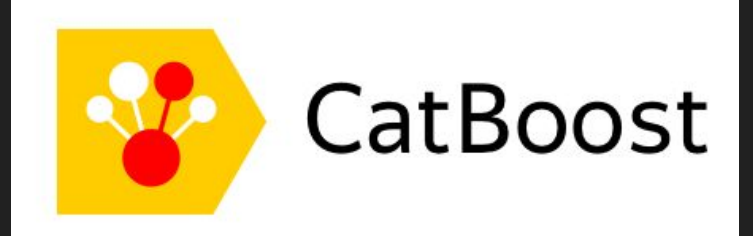

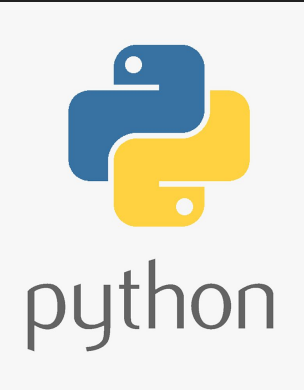

#### Не использовано импортное ПО

# Масштабируемость

- высокая скорость обучения (~1m)
- высокая скорость инференса ( $\sim$ 60ms на X\_val)
- быстрый парсинг либо скачиваются .csv, либо парсим html
- понятный код и легкая воспроизводимость

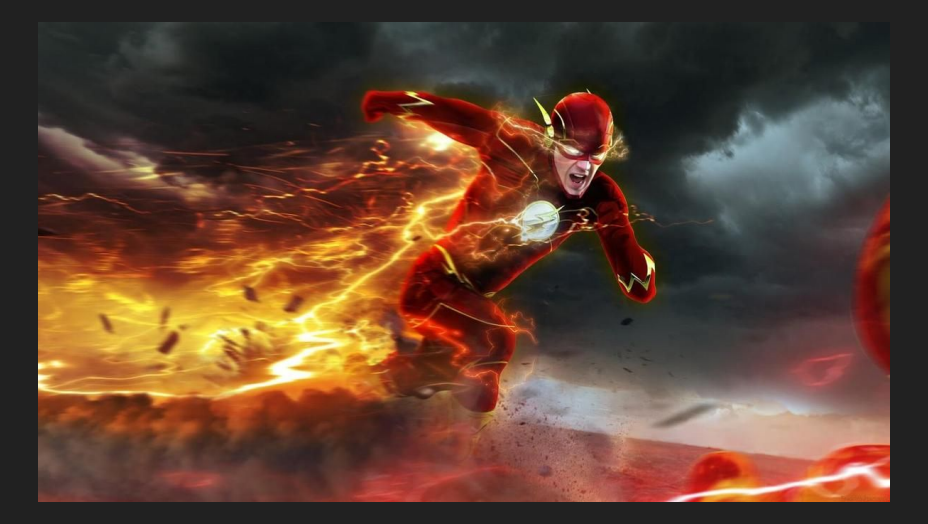

# Спасибо за внимание

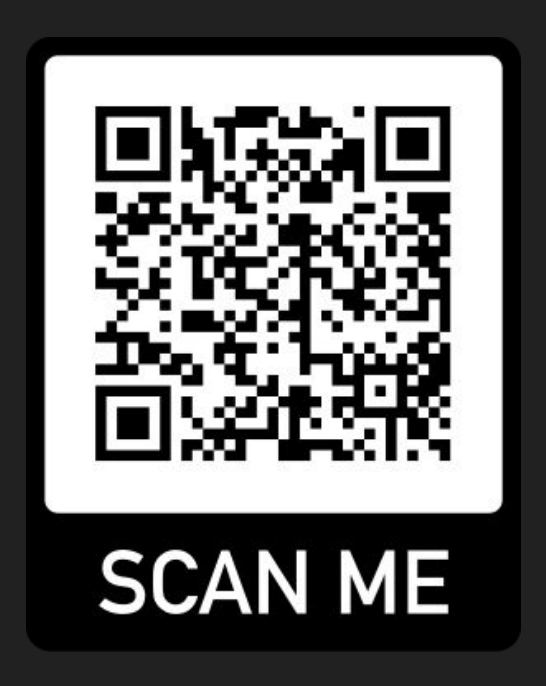

Наш гитхаб - [ссылка](https://github.com/sergak0/rostelecom-intereset-prediction)